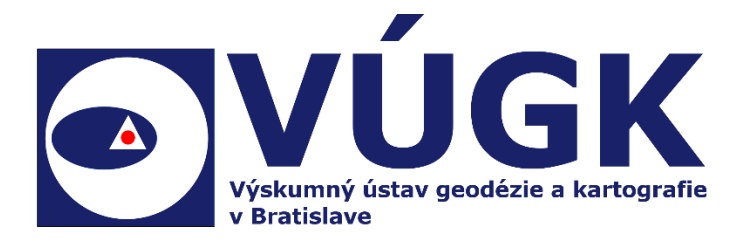

# Aplikácia "Kontrola máp"

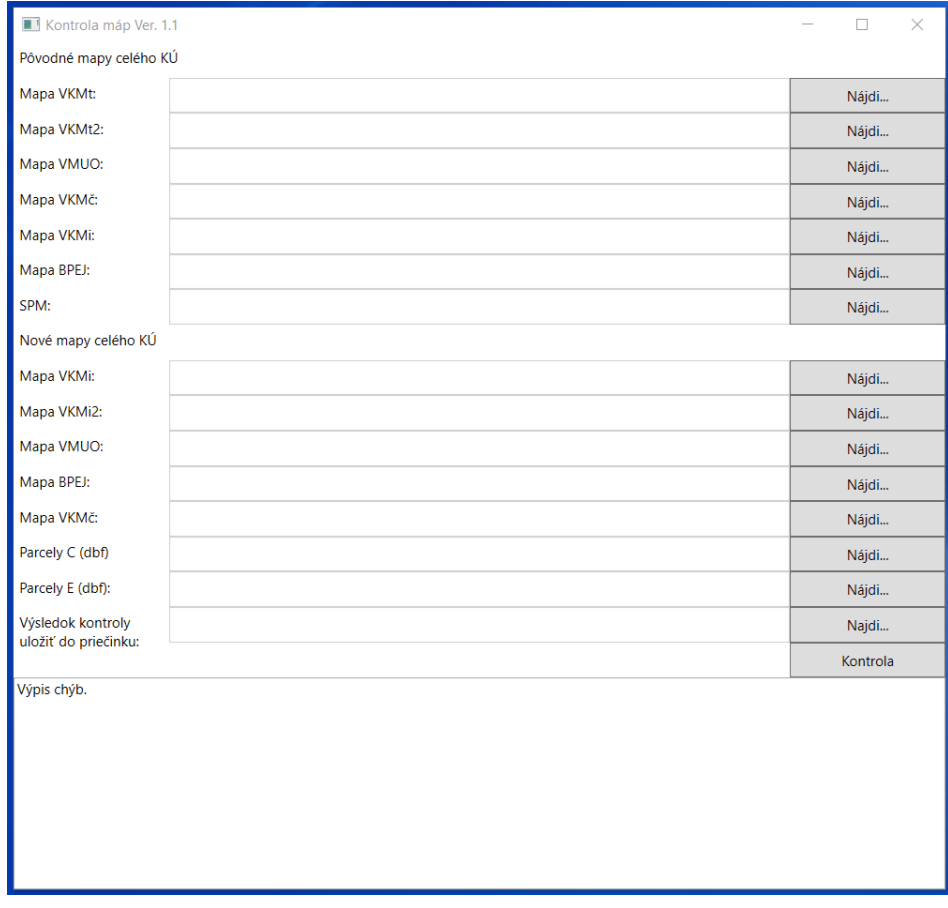

## Aplikácia "Kontrola máp"

Je podporná aplikácia, ktorá slúži na kontrolu odovzdaných vektorových máp vo formáte VGI pri tvorbe vektorovej katastrálnej mapy – implementovanej (VKMi).

## **Vstupné súbory**

Aplikácia vyžaduje nasledovné vstupné údaje:

- pôvodné mapy celého KÚ (VKMt, VKMt2, VKMč, VKMi, VMUO, BPEJ a SPM)
- nové mapy kontrolovaného KÚ (VKMi, VKMi2, VMUO, BPEJ, VKMč, parcely C a E (DBF)

### **Výstupné súbory**

V prvom kroku je potrebné určiť priečinok na uloženie výsledkov kontroly.

Výstupným súborom sú chybové hlásenia pre jednotlivé kontrolované mapy:

- Súbor chybyMap.txt obsahuje všetky nájdene chyby.
- Súbory ParcelyCAnalyza.xlsx a ParcelyEAnalyza.xlsx. obsahujú porovnanie grafických výmer pôvodných máp, nových máp a výmery v tabuľke PA alebo EP.
- Zoznam typov kontrolovaných máp:
	- o VKMt\_povodne vektorová katastrálna mapa transformovaná (pôvodná),
	- o VKMt2\_povodne vektorová katastrálna mapa transformovaná (prípadne druhá VKMt v k. ú.),
	- o VKMc\_povodne vektorová katastrálna mapa číselná (pôvodná),
	- o VKMi povodne vektorová katastrálna mapa implementovaná (pôvodná),
	- o VMUO\_povodne vektorová mapa určeného operátu (pôvodná),
	- o BJ\_povodne vektorová mapa BPEJ (pôvodná),
	- o SPM súbor prevzatých meraní,
	- o BJ vektorová mapa BPEJ (nová),
	- o VKMi vektorová mapa implementovaná (nová),
	- o VKMi2 vektorová mapa implementovaná (prípadne druhá VKMi v k.ú.),
	- o VMUO vektorová mapa určeného operátu (nová),
	- o VKMc vektorová mapa číselná (nová).
- chybyMap.txt sú všetky nájdené chyby, ktoré sú vypísané v textovej forme.
- chybyMapy<T>.txt (pozn. <T> je typ kontrolovanej mapy), sú chyby, ktoré sú roztriedené podľa jednotlivých druhov kontrolovaných máp.
- chybyMap.vgi sú všetky chyby, ktoré sa dajú zobraziť.
- chybyMapy<T>.vgi (pozn. <T> je typ kontrolovanej mapy), sú chyby, ktoré sú roztriedené podľa jednotlivých druhov kontrolovaných máp.
- Súbor chybyZkontroly.txt program vygeneruje, ak nastane pri kontrole chyby č. 9 (topologická kontrola). Chyba nastáva vtedy, ak nevie uzavrieť obvod VGI objektov rovnakej vrstvy (KLADPAR alebo UOV alebo BPEJ).

## **Zoznam vykonávaných kontrol programom**

Chyba č. <X>:

V súboroch chybyMap.txt resp. chybyMapy<T>.txt sa tieto čísla nachádzajú za textom Číslo chyby.

V súboroch chybyMap.vgi resp. chybyMapy<T>.vgi sa tieto čísla nachádzajú vo vrstve CHYBA<X>.

<X> je číslo chyby resp. kategória,

#### **Kontrola pre samostatné súbory:**

Chyba č. 25: Jedná sa o kontrolu 1. riadku VGI súboru. Vypíše chybu ak je súbor typu VMUO a zároveň kvalita bodov je rôzna od 5. Chyba sa nezobrazuje vo VGI súbore chýb.

#### **Kontrola bodov:**

Chyba č. 1: Vypíše chybu ak existujú body s rovnakou polohou ale s rôznym číslom bodu alebo rôznou triedou kvality. Chyba sa zobrazuje vo VGI súbore chýb symbolom.

Chyba č. 2: Vypíše chybu ak existujú body s rovnakým číslom bodu ale rôznou polohou. Chyba sa zobrazuje vo VGI súbore chýb úsečkou resp. lomenou čiarou.

Chyba č. 21: Vypíše chybu ak existuje bod s T=(rôzne od 5) bez čísla bodu alebo bod s T=5 s číslom bodu (okrem textov a symbolov). Chyba sa zobrazuje vo VGI súbore chýb symbolom.

Chyba č. 30: Vypíše chybu ak existuje bod s Z=(s výškou inou ako 0). Chyba sa zobrazuje vo VGI súbore chýb symbolom.

#### **Kontrola VGI objektov:**

Chyba č. 3: Vypíše chybu, ak sú objekty VGI s počtom atribútov nerovný 1 vo vrstve KLADPAR alebo UOV alebo BPEJ. Chyba sa zobrazuje sa vo VGI súbore chýb lomenými čiarami.

Chyba č. 4: Vypíše chybu ak sú objekty VGI vo vrstve UOV s atribútom iným ako UO. Chyba sa zobrazuje vo VGI súbore chýb lomenými čiarami.

Chyba č. 5: Vypíše chybu ak sú objekty VGI vo vrstve KLADPAR s atribútom iným ako PARCIS. Chyba sa zobrazuje vo VGI súbore chýb lomenými čiarami.

Chyba č. 6: Vypíše chybu ak v objekte VGI s hodnotou atribútu (PARCIS alebo UO alebo BJ) sa nezhoduje s textom vo vrstve KLADPAR alebo UOV alebo BPEJ. Chyba sa zobrazuje vo VGI súbore chýb textom.

Chyba č. 7: Vypíše chybu ak vo vrstve TARCHY nie je prvý atribút VB. Chyba sa zobrazuje vo VGI súbore chýb lomenými čiarami.

Chyba č. 8: Vypíše chybu ak vo vrstve KLADPAR nie je jedinečná hodnota PARCIS. Chyba sa nezobrazuje vo vgi súbore chýb.

Chyba č. 10: Vypíše chybu ak sú nepovolené vrstvy. Chyba sa zobrazuje vo VGI súbore chýb lomenými čiarami.

Chyba č. 22: Vypíše chybu ak sú objekty VGI vo vrstve BPEJ s atribútom iným ako BJ. Chyba sa zobrazuje vo VGI súbore chýb lomenými čiarami.

Chyba č. 29: Vypíše chybu ak v objekte vrstvy KLADPAR je viac objektov vrstvy ZAPPAR. Chyba sa zobrazuje vo VGI súbore chýb úsečkou resp. lomenou čiarou.

#### **Kontrola úsečiek**

Chyba č. 9: Vypíše chybu ak je topologická chyba - diera, prekrytie, opačne orientovaná uzavretá línia alebo nesprávne vytvorená línia. Chyba sa zobrazuje vo VGI súbore chýb úsečkou resp. lomenou čiarou.

Chyba č. 11: Vypíše chybu ak je zdvojený bod. Chyba sa zobrazuje vo VGI súbore chýb symbolom.

Chyba č. 26: Vypíše chybu ak úsečka vrstvy KLADPAR sa kríži s inou úsečkou vrstvy KLADPAR. Chyba sa zobrazuje vo VGI súbore chýb úsečkami.

Chyba č. 27: Vypíše chybu ak úsečka vrstvy KLADPAR sa kríži s úsečkou vrstvy ZAPPAR. Chyba sa zobrazuje vo VGI súbore chýb úsečkami.

Chyba č. 28: Vypíše chybu ak je duplikované prekrytie úsečiek vrstvy ZAPPAR. Chyba sa zobrazuje vo VGI súbore chýb úsečkou resp. lomenou čiarou.

Čo sa týka chýb č. 26,27,28 nachádzajú sa duplicitne.(Napr. pri chybe č. 26. Ak úsečka (AA) vo vrstve KLADPAR pretína inú úsečku (BB) vo vrstve KLADPAR aj tá úsečka (BB) pretína úsečku (AA), vzniká duplicita chyby.

## **Kontroly vzťah medzi mapami:**

#### **Porovnanie vzťah VKM(všetky mapy VKM okrem SPM) s VMUO**

Chyba č. 12: Vypíše chybu, ak obvod parciel vrstvy UOV okrem parciel s atribútom UO=0.000 neleží v celom obvode na hranici vrstvy KLADPAR celého KÚ (všetky mapy VKM v danom KÚ). Tolerancia je 1cm. Chyba sa zobrazuje vo VGI súbore chýb úsečkou resp. lomenou čiarou.

Chyba č. 23: Vypíše chybu ak obvod objektov vrstvy BPEJ s atribútom BJ=0 neleží v celom obvode na hranici vrstvy KLADPAR celého KÚ (všetky mapy VKM v danom KÚ). Tolerancia je 1cm. Chyba sa zobrazuje vo VGI súbore chýb úsečkou resp. lomenou čiarou.

#### **Porovnanie vzťah VKMt s VKMi**

Chyba č. 13: Vypíše chybu ak sa vrstva z VKMt nenachádza vo VKMi. Chyba sa nezobrazuje vo vgi súbore chýb.

Chyba č. 14: Vypíše chybu ak sa vrstva z VKMi nenachádza vo VKMt. . Chyba sa nezobrazuje vo vgi súbore chýb.

Chyba č. 15: Vypíše chybu ak sa počet objektov v rovnakej vrstve vo VKMt nezhoduje s počtom objektov v rovnakej vrstve vo VKMi. Chyba sa nezobrazuje vo vgi súbore chýb.

Chyba č. 16: Vypíše chybu ak sa parcely nachádzajúce sa v pôvodnej VKMt alebo VMUO nenachádzajú v novej VKMi alebo VMUO. Chyba sa nezobrazuje vo vgi súbore chýb.

Chyba č. 17: Vypíše chybu ak sa parcely nachádzajúce sa v novej VKMi alebo VMUO nenachádzajú v pôvodnej VKMt alebo VMUO. Chyba sa nezobrazuje vo vgi súbore chýb.

Chyba č. 18: Vypíše chybu ak sa hodnota ťarchy nachádzajúca sa v pôvodnej VKMt nenachádza v novej VKMi. Chyba sa nezobrazuje vo vgi súbore chýb.

Chyba č. 19: Vypíše chybu ak sa hodnota ťarchy nachádzajúca sa v novej VKMi nenachádza v pôvodnej VKMt. Chyba sa nezobrazuje vo vgi súbore chýb.

#### **Porovnanie vzťah SPM a VKMi**

Chyba č. 24: Vypíše chybu ak body z SPM nie sú implementované vo VKMi. Chyba sa zobrazuje vo VGI súbore chýb symbolom. Pri odovzdávaní dvoch súboroch VKMi sa vo výstupných súboroch chybyMapyVKMi.txt, chybyMapyVKMi.vgi, chybyMapyVKMi2.txt a chybyMapyVKMi2.vgi nachádzajú duplicitne.

#### **Vypracoval:**

Výskumný ústav geodézie a kartografie v Bratislave **Kontakt na vývojára:** Ing. Marián Lesňák tel.: +421902922360 mail: [marian.lesnak@skgeodesy.sk](mailto:marian.lesnak@skgeodesy.sk)

Dňa: 28.6.2023